# **8. Messages in Distributed Systems Distributed processes: Broadcast in a net of processors**

**Net**: bi-directional graph, connected, irregular structure; **node**: a process

**edge**: a pair of links (channels) which connect two nodes in both directions

A node knows only its direct neighbours and the links to and from each neighbour:

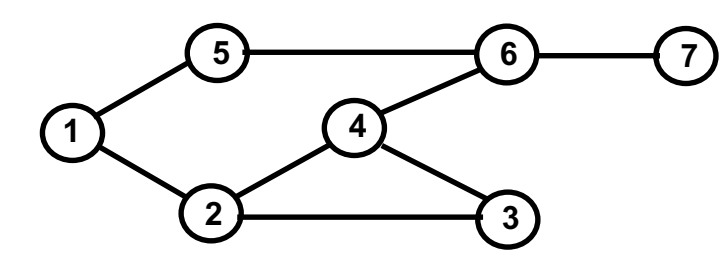

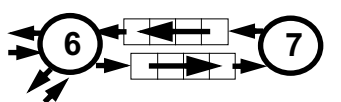

PPJ-71

## **Broadcast**:

A message is sent from an initiator node such that it reaches every node in the net. Finally all channels have to be empty.

## **Problems**:

© 2012 bei Prof. Dr. Uwe Kastens

© 2012 bei Prof. Dr. Uwe Kastens

- **•** graph may have cycles
- **•** nodes do not know the graph beyond their neighbours

## **Lecture Parallel Programming WS 2014/2015 / Slide 71**

## **Objectives:**

Understand the task

## **In the lecture:**

Explain

- the task,
- why the limited knowledge is a problem,
- why it is non-trivial to empty the channels.

# **Broadcast method**

**Method** (for all nodes but the initiator node):

- 1. The node waits for a message on its incoming links.
- 2. After having **received the first message** it sends a **copy to all of its n neighbours** including to the sender of the first message
- 3. The node then receives **n-1 redundant messages** from the remaining neighbours

All nodes are finally reached because of (2).

All channels are finally empty because of (3).

The connection to the sender of the first message is considered to be an edge of a **spanning tree** of the graph. That information may be used to simplify subsequent broadcasts.

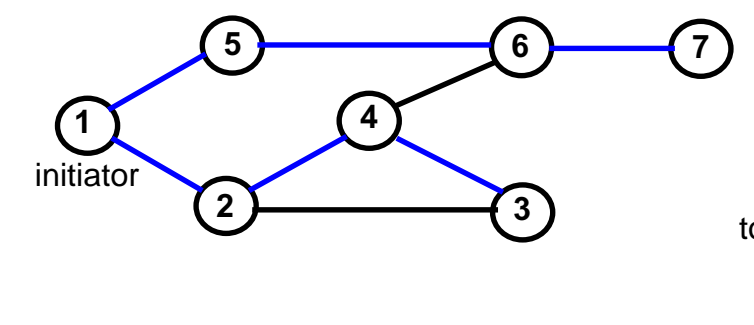

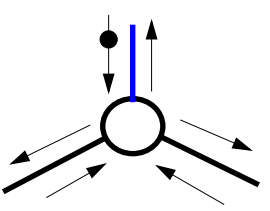

total number of messages: 2\*|edges|

# **Lecture Parallel Programming WS 2014/2015 / Slide 72**

## **Objectives:**

© 2011 bei Prof. Dr. Uwe Kastens

© 2011 bei Prof. Dr. Uwe Kastens

Understand the broadcast method

## **In the lecture:**

Explain

- the method,
- that a node knows only one of its spanning tree edges.

## **Questions:**

• Explain why a copy is send to the sender of the first message, too.

PPJ-72

# **Probe and echo in a net**

**Task**: An initiator requests combined **information from all nodes** in the graph (**probe**). The information is **combined** on its way through the net (**echo**); e. g. sum of certain values local to each node, topology of the graph, some global state.

## **Method (roughly)**:

- **•** distribute the probes like a broadcast,
- **•** let the first reception determine a spanning tree,
- **•** return the echoes on the spanning tree edges.

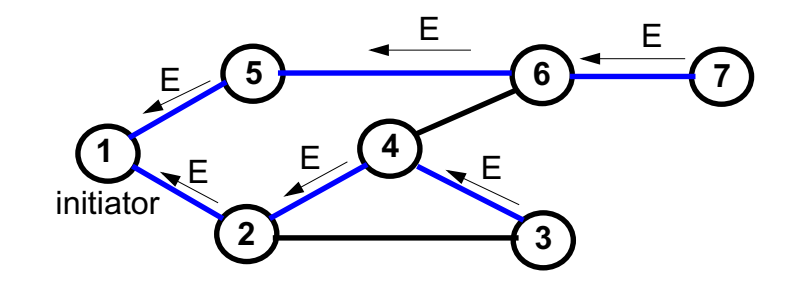

## **Lecture Parallel Programming WS 2014/2015 / Slide 73**

## **Objectives:**

Understand the probe/echo task

#### **In the lecture:**

Explain

- the task and the method,
- that the nodes do not know their outgoing spanning tree edges.

#### **Questions:**

• How can a node distinguish outgoing spanning tree edges from other edges?

# **Probe and echo: detailed operations**

**Operations of each node** (except the initiator):

- **•** The node has **n neighbours** with an **incoming and outgoing link to each** of them.
- **•** After having **received the first probe from neighbour s**, send a **probe to all neighbours except to s**, i. e. **n - 1 probes**.
- **•** Each further **incoming probe** is replied with a **dummy** message.
- **•** Wait until **n 1 dummies and echoes** have arrived.
- **•** Then combine the echoes and **send it to s**.

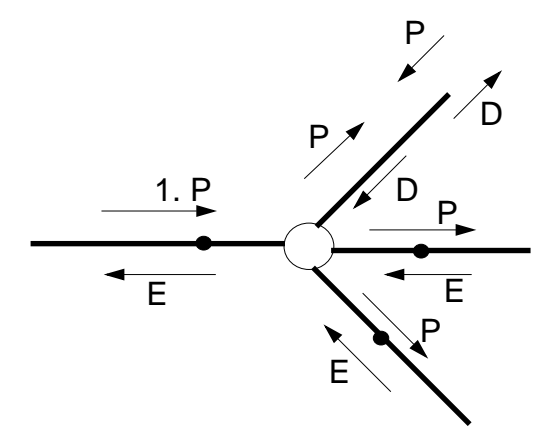

PPJ-74

**2 messages** are sent on each **spanning tree edge**.

**4 messages** are sent on each **other edge**.

# **Lecture Parallel Programming WS 2014/2015 / Slide 74**

## **Objectives:**

© 2011 bei Prof. Dr. Uwe Kastens

© 2011 bei Prof. Dr. Uwe Kastens

Understand the operations

## **In the lecture:**

- Process does not know which of the outgoing edges belong to the spanning tree.
- Further probes arrive on non-spanning-tree edges.
- They are replied by dummies.

## **Questions:**

• How can the method be simplified if probe and echo is to be executed several times?

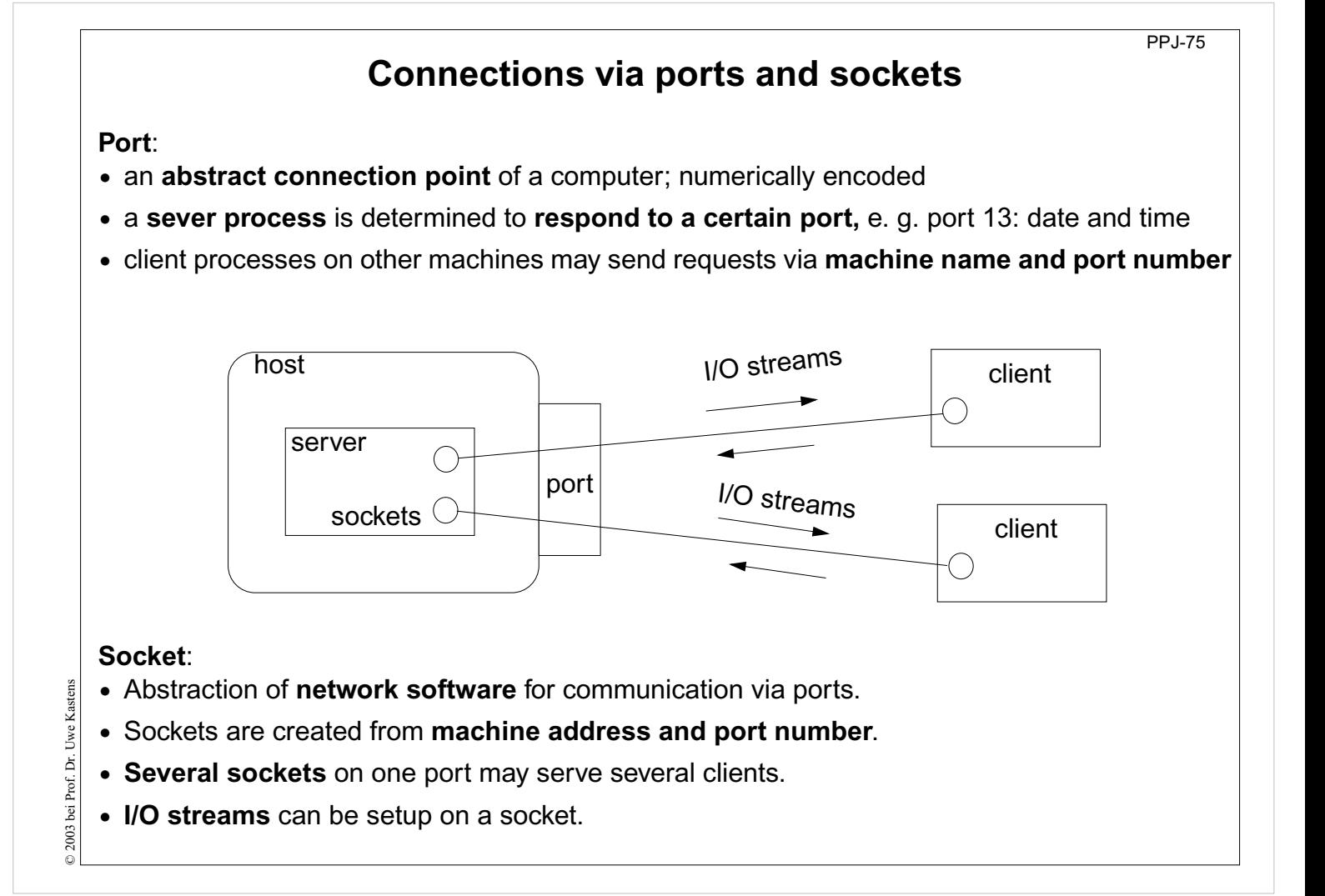

**Objectives:** Understand ports and sockets

**In the lecture:** Explain it.

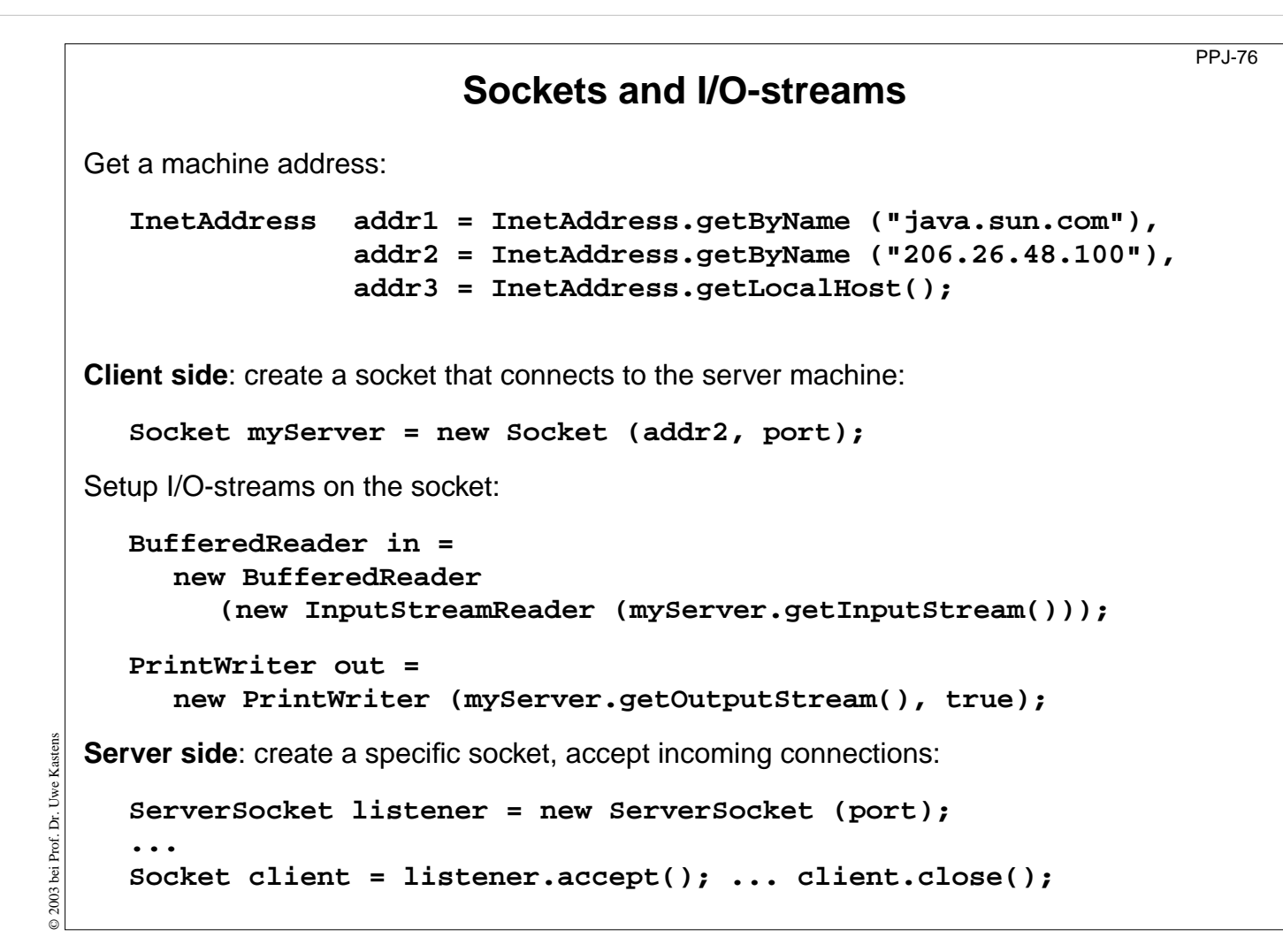

#### **Objectives:**

Using sockets

## **In the lecture:**

Explain how to

- get machine addresses,
- create sockets and streams,
- accept clients and create processes for them.

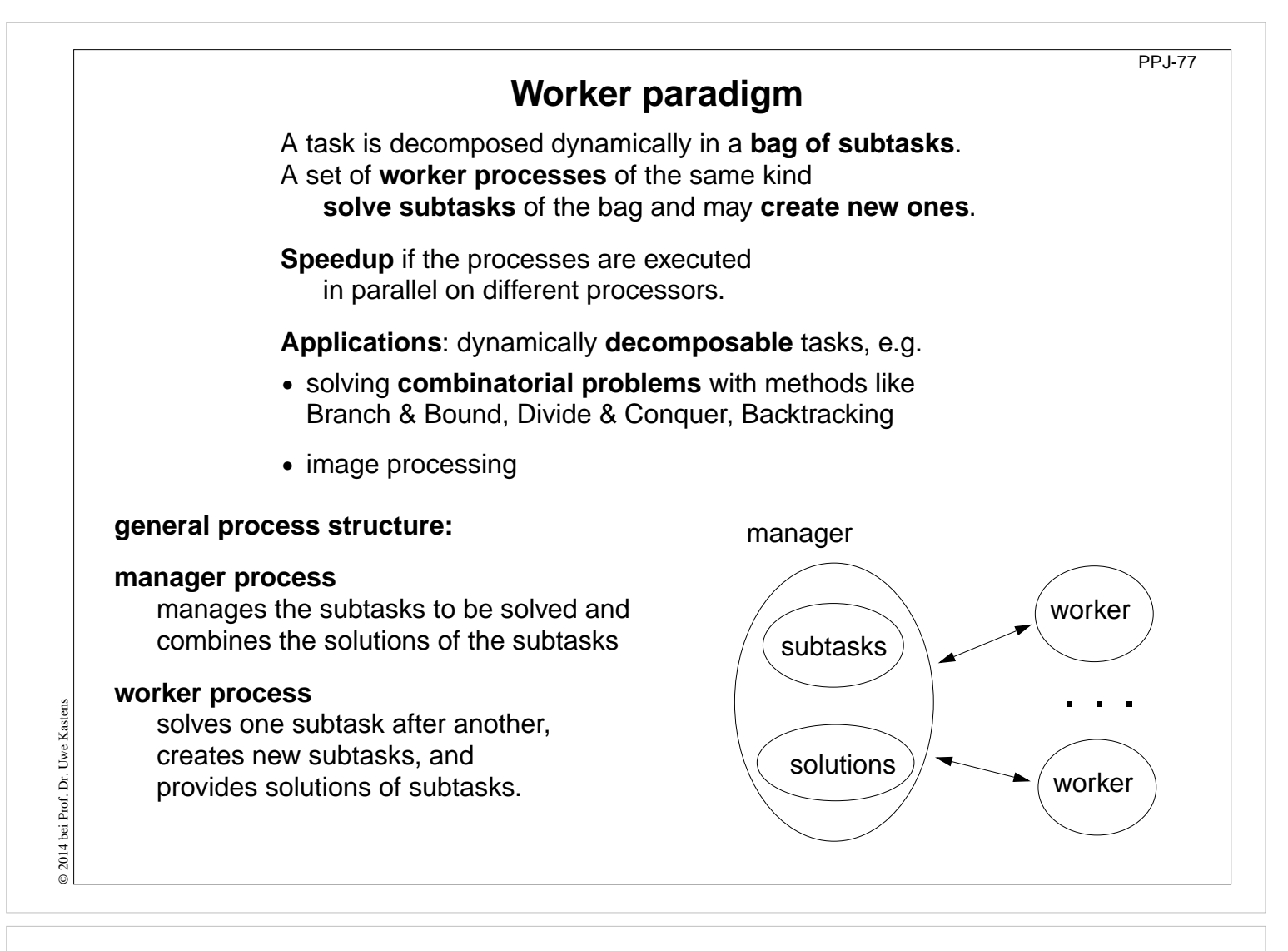

#### **Objectives:**

A paradigma for a class of algorithms

#### **In the lecture:**

- Remind the algorithmic methods, and
- their parallelization.

#### **Questions:**

• Give examples for combinatorical problems.

# **Branch and Bound**

**tree structured solution space** is searched for a best solution

**General scheme of operations:**

- **partial solution S is extended** to  $S_1$ ,  $S_2$ , ... (e. g. add an edge to a path)
- **•** is a partial solution **valid**? (e. g. is the added node reached the first time?)
- **•** is S a **complete** solution? (e. g. are all nodes reached)
- **• MinCost (S)** = C: each solution that can be created from S has at least cost C (e. g. sum of the costs of the edges of S)
- **• Bound**: costs of the best solution so far.

**Data structures:** a queue sorted according to MinCost; a bound variable

## **sequential algorithm:**

iterate until the queue is empty:

- remove the first element and extend it
- check the thus created new elements
	- a new solution and a better bound may be found
	- update the queue

# **Lecture Parallel Programming WS 2014/2015 / Slide 78**

## **Objectives:**

Remember the B&B method

## **In the lecture:**

Explain the general scheme using Traveling Salesperson as an example

## **Questions:**

• Explain the general scheme using the backpack problem as an example.

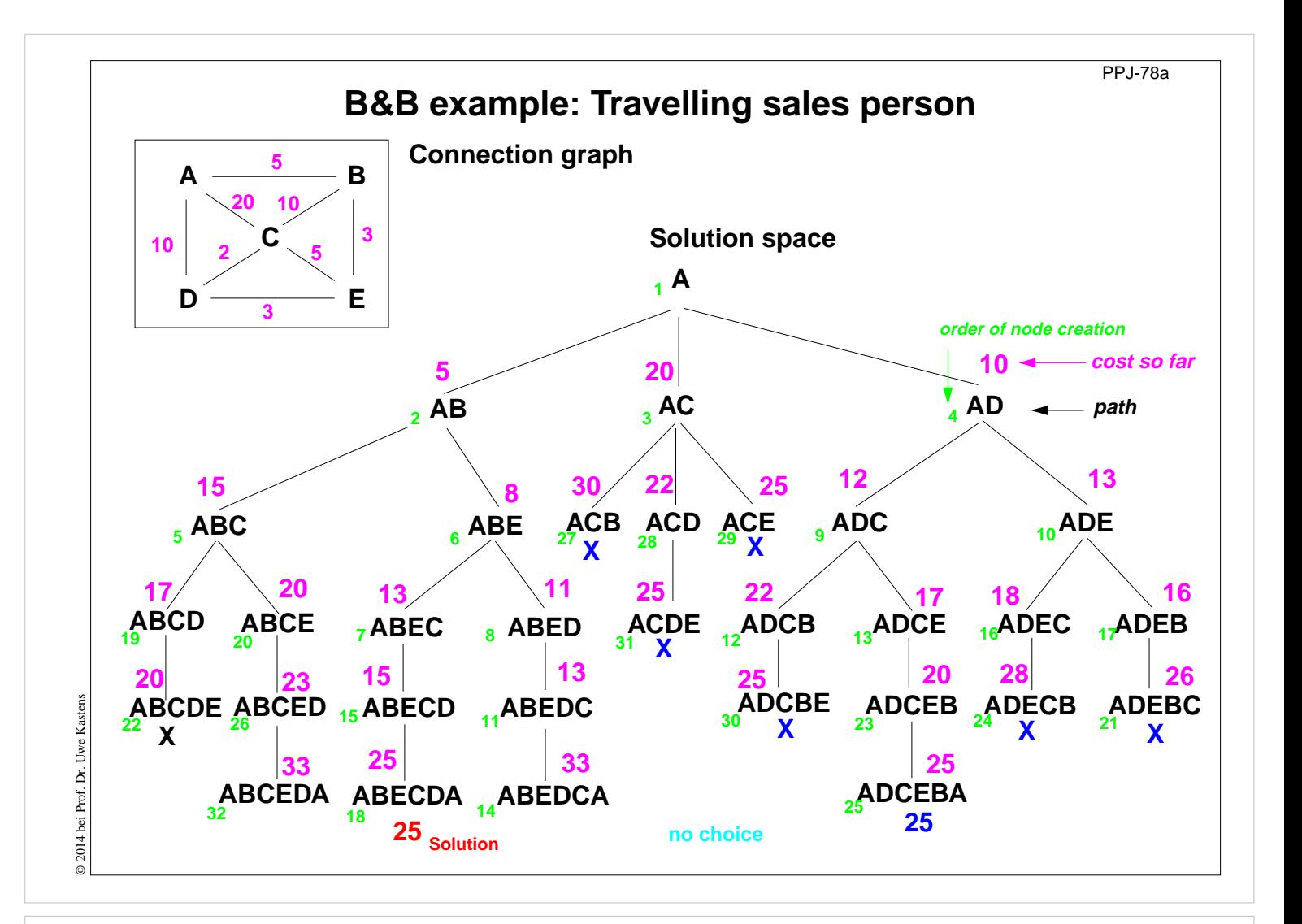

#### **Objectives:**

Reminder for TSP computation

## **In the lecture:**

The Branch-and-Bound method is explained. **Get the animated slides.**

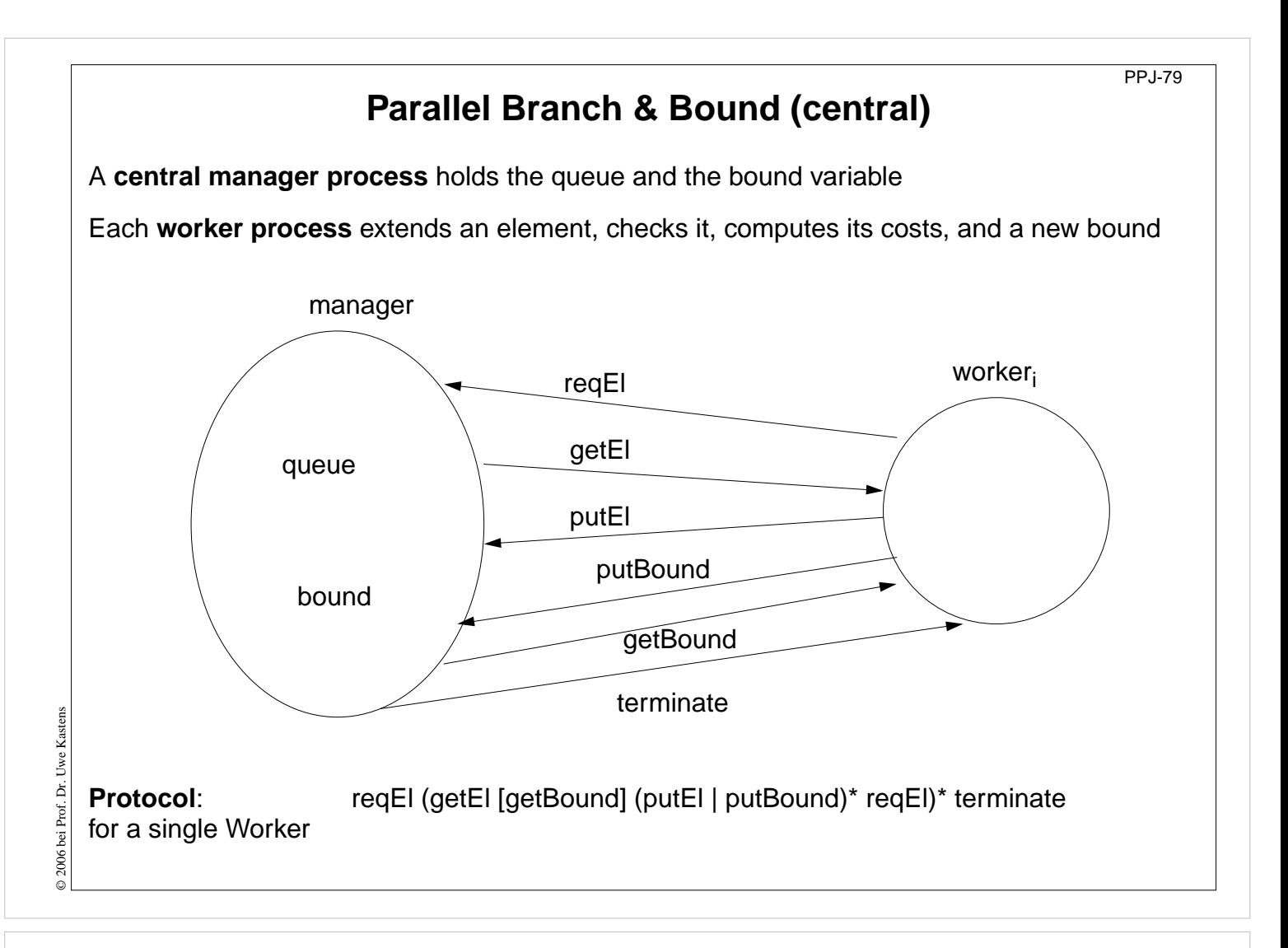

## **Objectives:**

Understand the central organization

## **In the lecture:**

Explain

- the interface,
- the protocol.

Derive them from the general scheme.

## **Questions:**

• Describe how the execution begins and how it terminates.

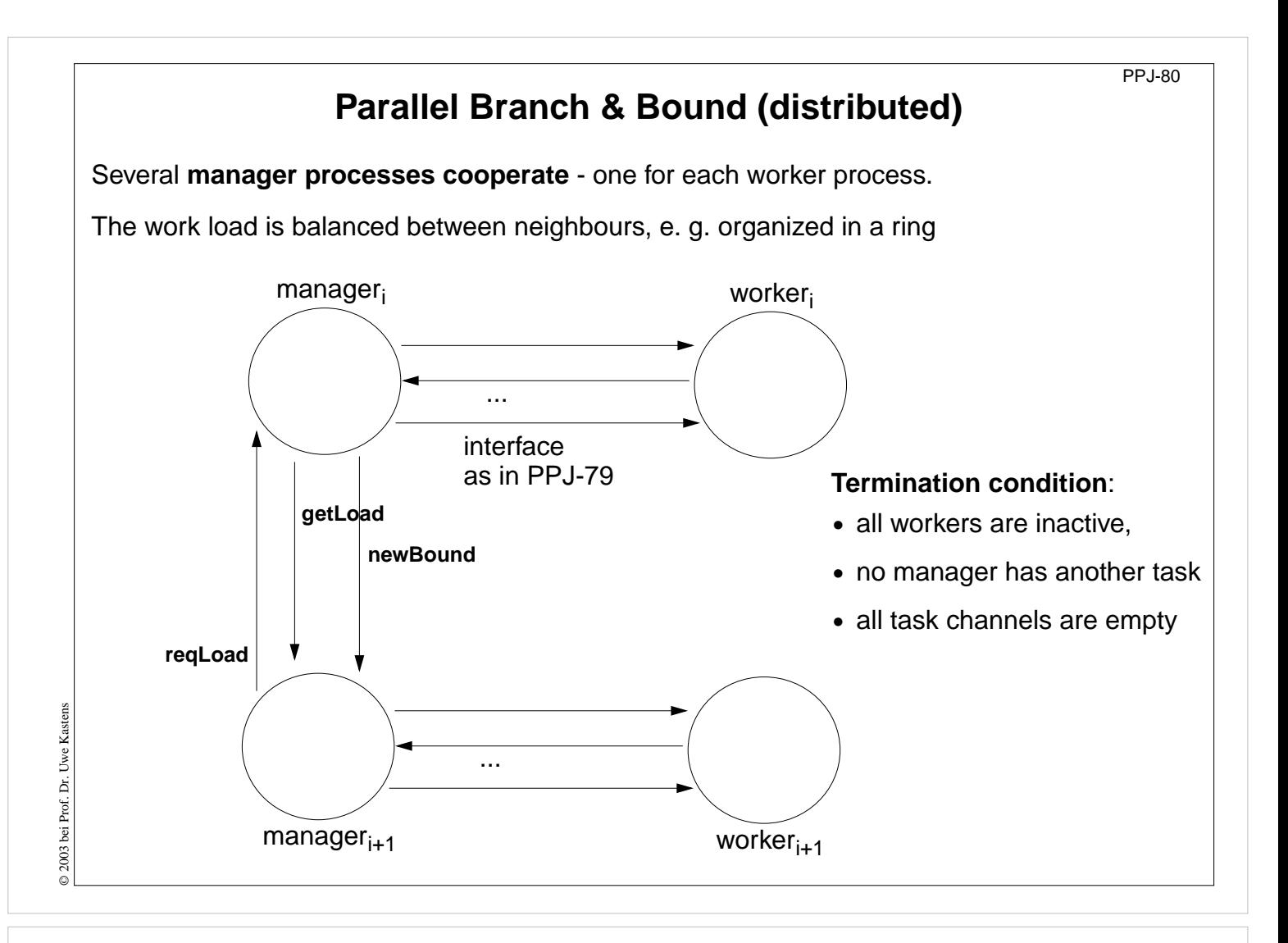

## **Objectives:**

Understand the distributed configuration

#### **In the lecture:**

Explain

- the interface between manager processes,
- the load balancing task,
- the problem of termination,
- the advantages compared to the central configuration.

#### **Questions:**

• Compare the central and the distributed configuration.

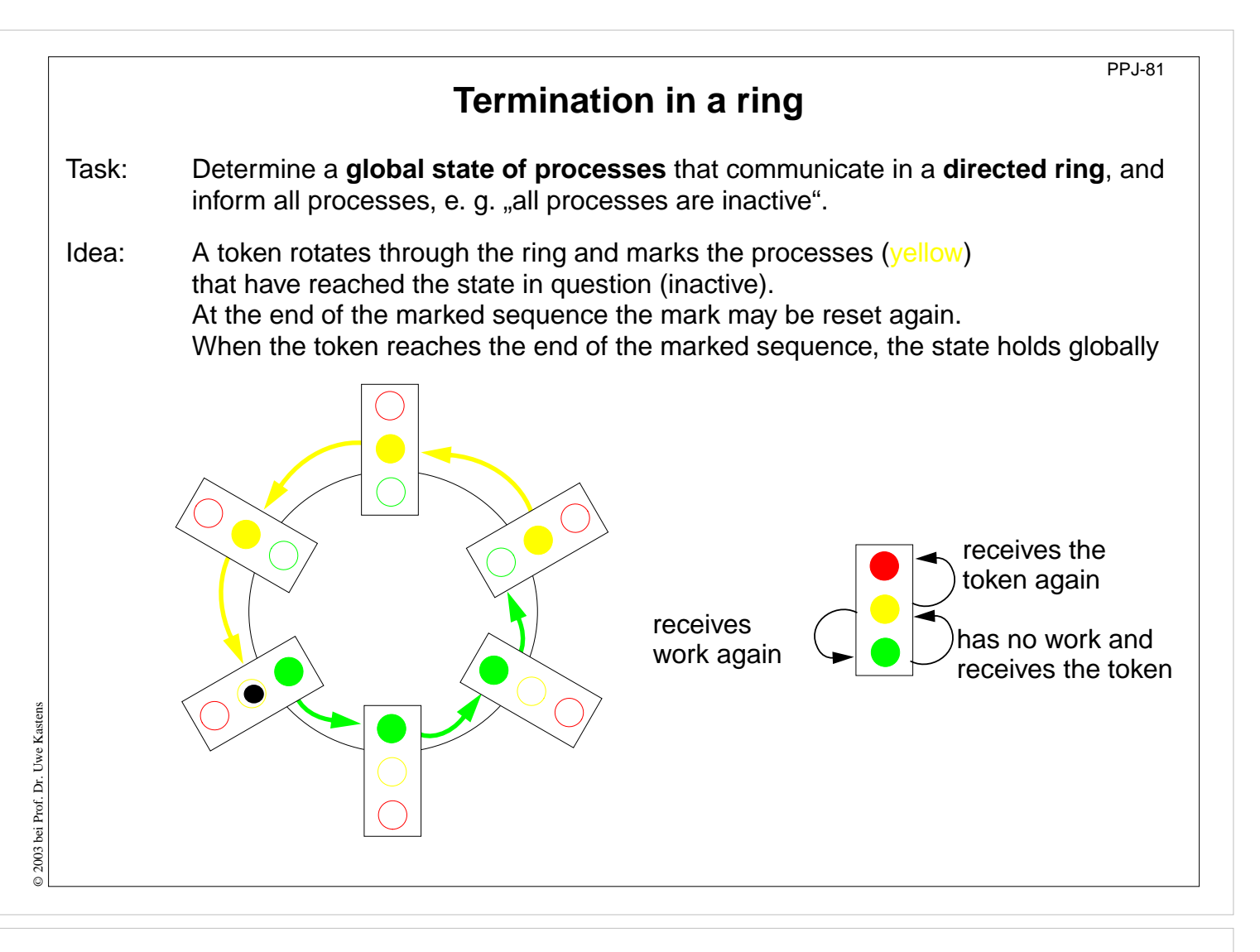

#### **Objectives:**

Understand a technique for distributed termination

#### **In the lecture:**

Explain the

- problem, and
- the solution technique,
- use animated slides.

## **Get the animated slides.**

#### **Questions:**

- In which situations is the token passed forward?
- How is guaranteed that all channels are empty when all processes are terminated?

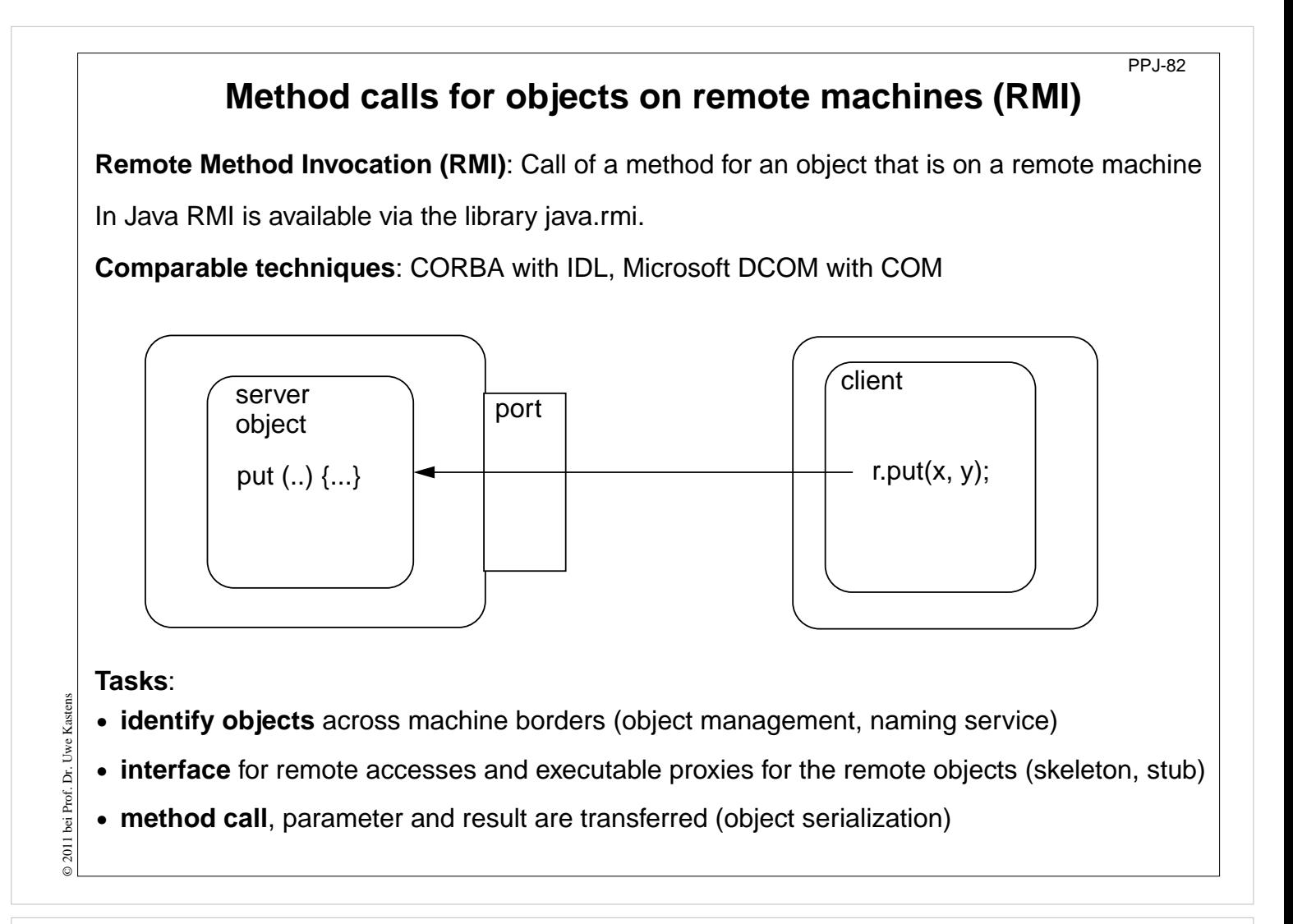

## **Objectives:**

Understand the RMI task

## **In the lecture:**

Explain

- identification of object references,
- representation of objects on I/O streams,
- transfer of objects.

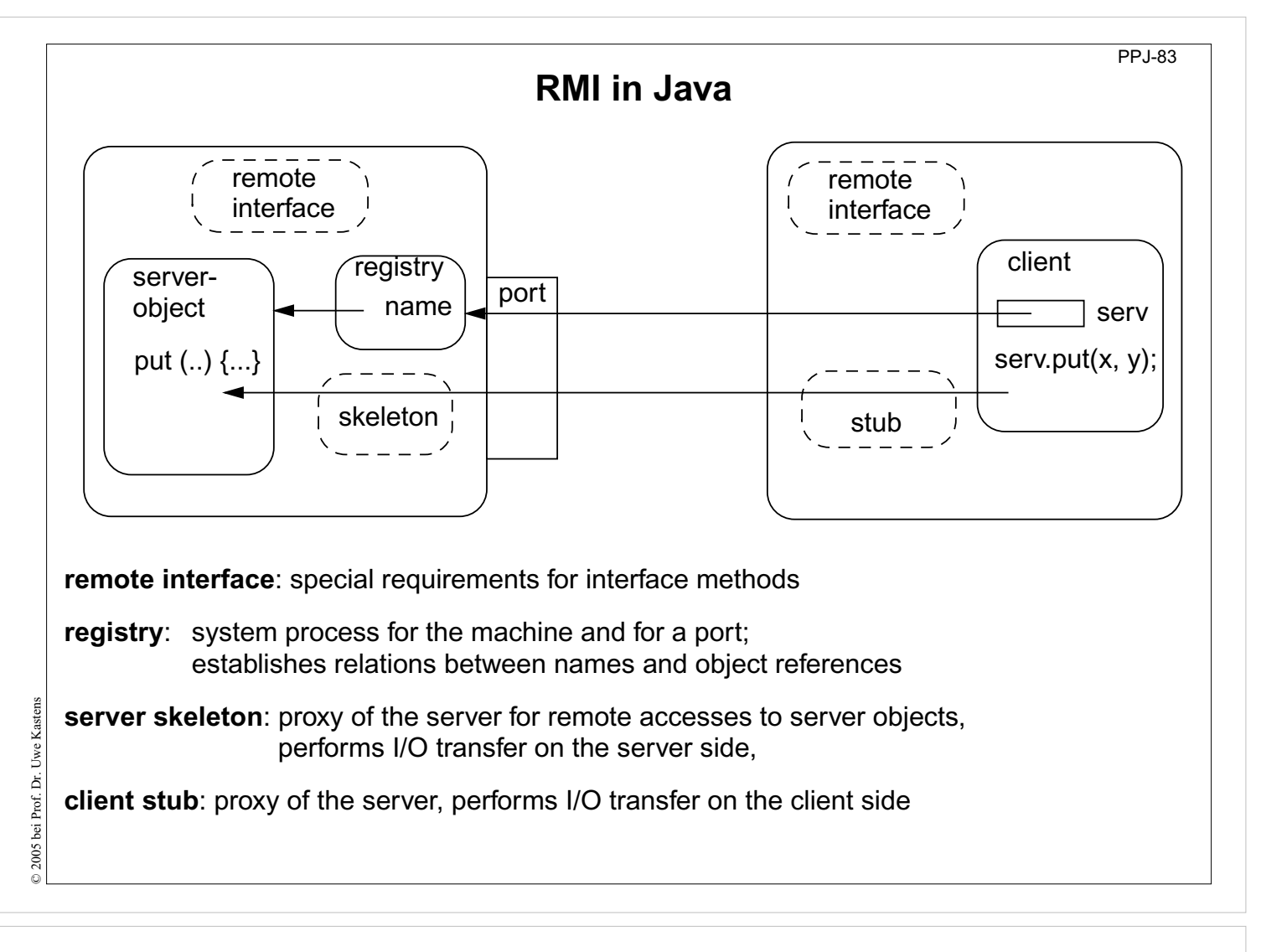

## **Objectives:**

Overview over the components

#### **In the lecture:**

Explain

- Registry is a stand-alone process.
- Registry can map many objects.
- Skeleton and Stub are generated.

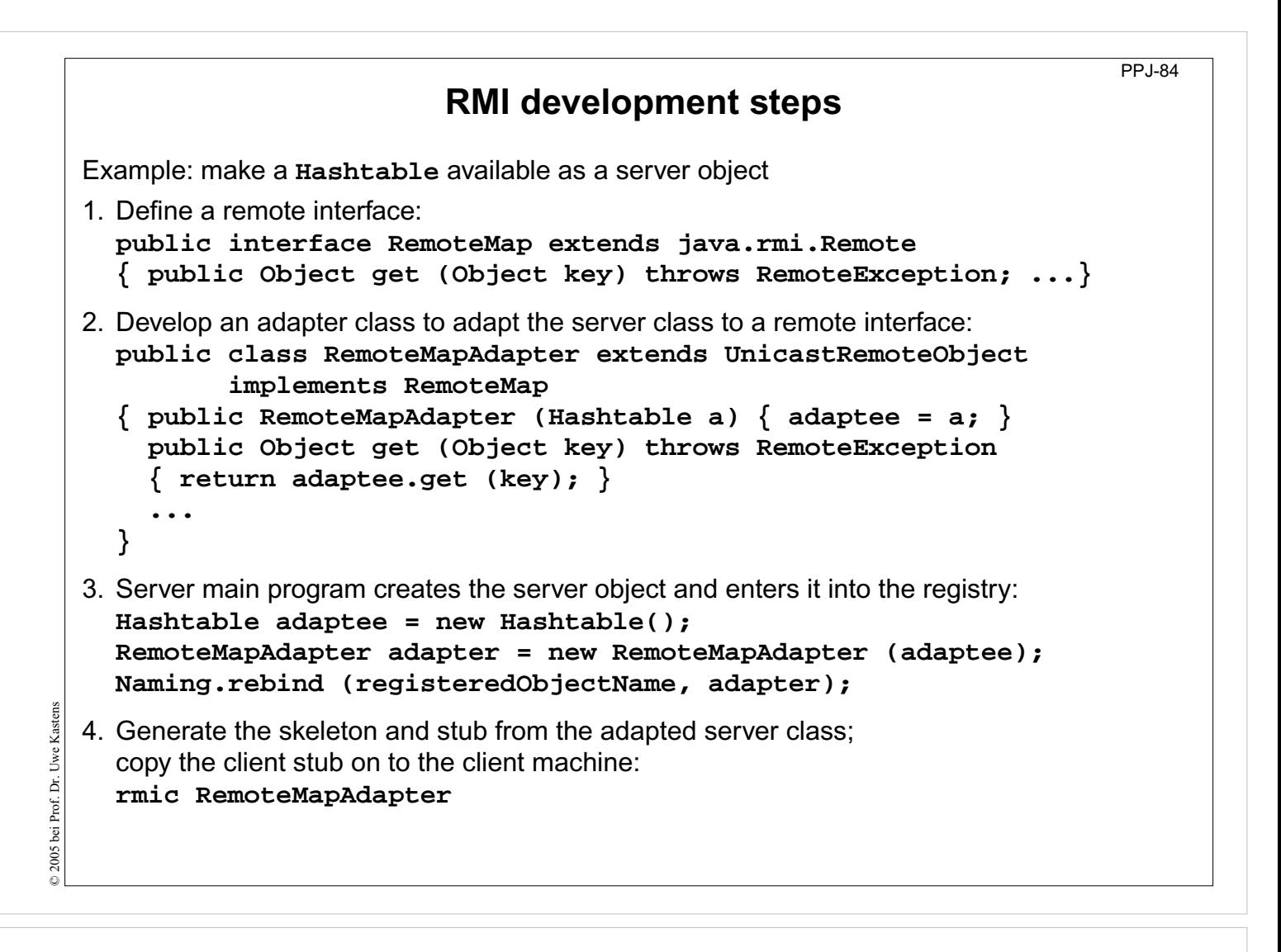

**Objectives:**

A work plan

**In the lecture:** Explain the steps

# **RMI development steps (continued)**

5. Client identifies the server object on a target machine and calls methods: **Registry remoteRegistry = LocateRegistry.getRegistry (hostName); RemoteMap serv = (RemoteMap) remoteRegistry.lookup (remObjectName); v = serv.get (key);**

- 6. Start a registry on the server machine: **rmiregistry [port] &** Default Port is 1099
- 7. Start some servers on the server machine.
- 8. Start some clients on client machines.

© 2011 bei Prof. Dr. Uwe Kastens © 2011 bei Prof. Dr. Uwe Kastens

# **Lecture Parallel Programming WS 2014/2015 / Slide 85**

**Objectives:**

Work plan (continued)

**In the lecture:** Explain the steps.

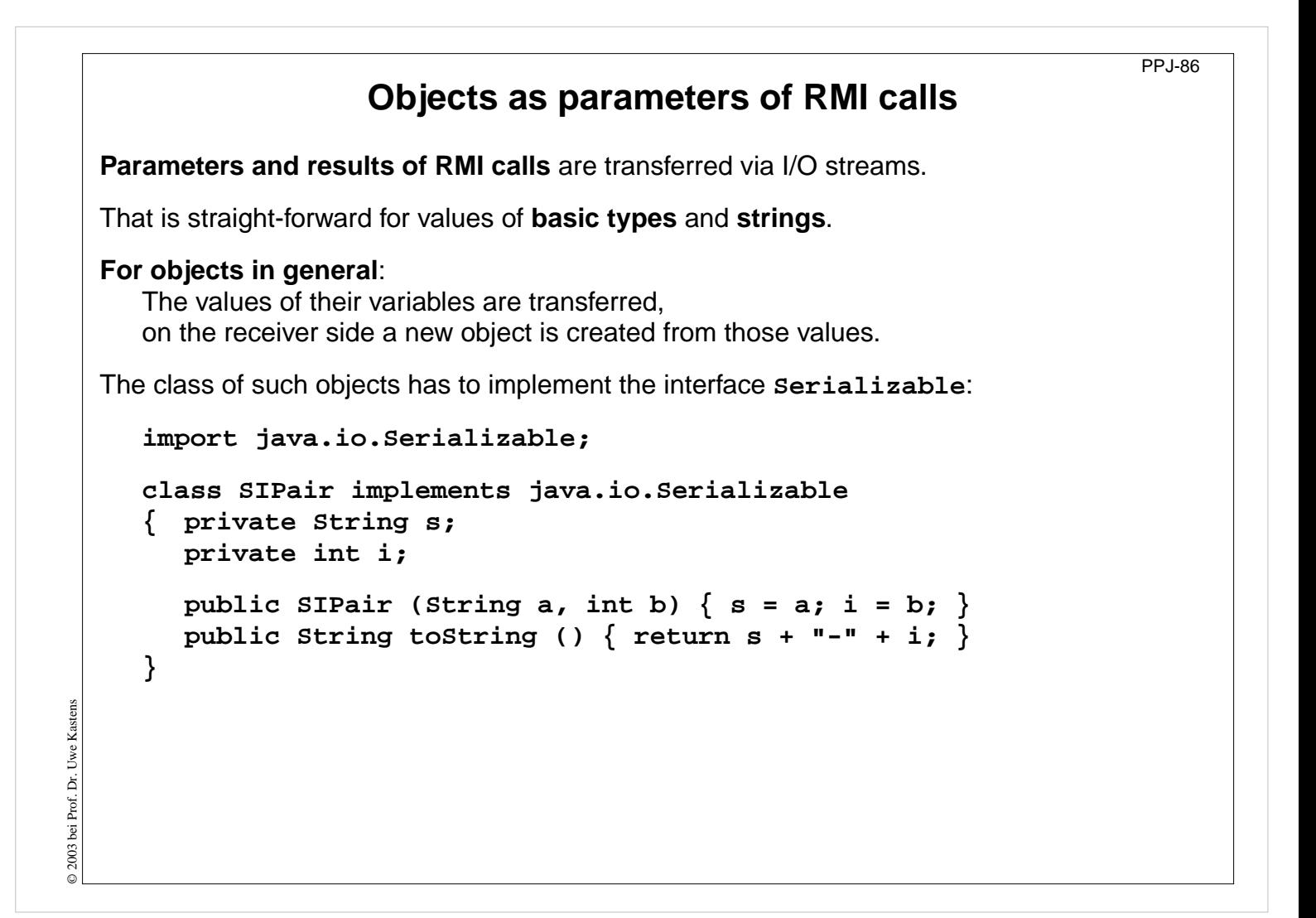

**Objectives:**

Transfer of objects

**In the lecture:** Explain it